# **Nautilus Lite**

# **About**

*Nautilus Lite* is a variant of the [Nautilus](https://boardgamegeek.com/boardgame/3154/nautilus) board game, by Brigitte & Wolfgang Ditt.

This variant streamlines the mechanics to make it more casual and quicker to play.

The biggest changes from the original rules are:

- $\triangleright$  No money.
- ➢ No Secret Mission tiles.
- $\triangleright$  Each turn, you choose to either build a module or move your subs.
- $\triangleright$  Modules are picked from decks of tiles.
- $\triangleright$  Module placement is constrained by the depth zones.
- $\triangleright$  Researchers can only move once during the game, making module placement more critical.
- $\triangleright$  Subs spend movement points to use sonar or enter a new depth zone.
- $\triangleright$  Final score is a conventional Victory Point system, instead of multiplication.

### **Setup**

Each player gets:

- $\triangleright$  Player Board and one progress token for each research track (ignore the number on it).
- $\geq$  2 submarine pawns of their color
- $\geq$  All round tokens and researchers of their color

Make **3 decks** of lab tiles:

- ➢ All **20 Habitation (bed) tiles** are shuffled together and placed face down in one deck.
- ➢ Shuffle all **20 Research (icon) tiles**. Split them into **2 decks** with 10 tiles each, face down. (The research icons will still be visible on top.)

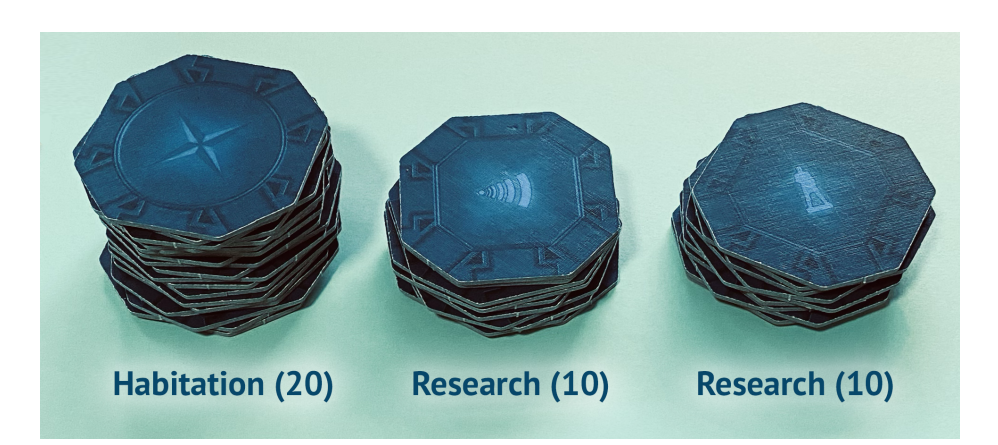

### **Turns**

On your turn, you can **choose one** of two options:

**1) Build a Module.** This lets you advance one of the research tracks on your player board for extra bonuses.

**2) Move Submarines.** This lets you find underwater discoveries for Victory Points.

# **Choice 1: Build a Module**

### Step 1. Place the Tile

Pick a tile from one of the 3 decks, and place it on the board according to these rules:

- ➢ The **center point** of the module must be placed on a light blue space in the innermost depth zone. (Imagine a pillar under the center of the tile, supporting it on the ocean floor.)
- ➢ The lab module **may overlap zones**, as long as the center point is in the inner zone.
- $\triangleright$  If the tile cannot be placed in this zone, then you may place it in the next zone outward.

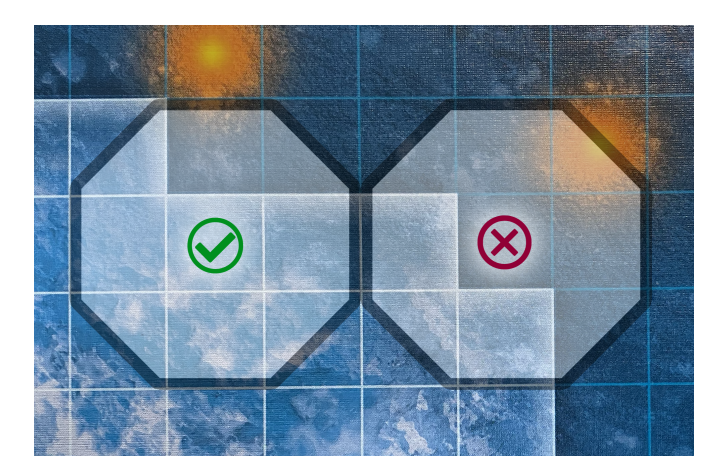

- $\triangleright$  The tile must connect to an existing module via an airlock.
- $\triangleright$  The tile must be oriented so the compass arrows point to the sides of the board.

#### Step 2. Add Pieces to the Tile

- ➢ If you placed a **Habitation** module, put **3 researchers** on it and lay them on their side to show that they have not moved yet.
- ➢ If you placed a **Lab** module, put a **colored chip** on it to show that you are the owner of this module.

#### Step 3. Move Researchers

You can move **any or all** of your researchers from their Habitation module to a Research module in order to **activate** it.

- ➢ Each researcher can move up to the **full movement** listed on the **Training** research track of your player board. (Beginning movement is 3).
- ➢ A researcher must **move directly** from their Habitation module to a Research module that they can activate. It may NOT stop on any other tile along the way.
- ➢ A researcher can only **move once** during the game. Once it has activated a module, it stays there for the entire game.
- ➢ **Stand the researcher up** to show that they have moved.
- $\triangleright$  You can move multiple researchers to activate multiple modules.
- $\triangleright$  You can move researchers from Habitation modules that were placed on a previous turn.

#### Activating a Research Module

When you move a researcher to activate a Research module:

- ➢ Move the marker for the corresponding **research track** on your Player Board up one space.
- ➢ You can have **only 1 researcher** in a Research module that you own.

You can activate a module owned by **another player** by moving **2 researchers** into it.

- ➢ Your research track only moves up **one space**.
- ➢ **Both researchers** remain there for the rest of the game.
- ➢ A module can be activated by **any number of players**, but only once per player.

### Deploying Submarines

You can deploy a **submarine** into the ocean by moving a researcher into a module that has your **colored token**.

- ➢ Place the submarine on an **empty ocean space** next to one of the module's **blue airlocks**.
- $\triangleright$  Return the researcher back to your pile.
- ➢ You can only build **2 submarines** during the game.

# **Choice 2: Move Submarines**

Instead of building a lab module, you can move your submarines to make ocean discoveries.

- ➢ You can move **one or both** of your submarines.
- ➢ Each submarine can move up to the full movement listed on the **Engineering** (gray) track on your player board. (Starting movement is 4.)
- ➢ Crossing into another depth zone costs **1 extra movement point**.
- ➢ You may **continue moving** after picking up a Discovery tile.
- ➢ Submarines **may not** re-enter the lab.

Other notes:

- ➢ If an **Atlantis tile** is found, **ignore** the bonus researcher movement in the original rules.
- ➢ If a **Treasure Chest** is found, keep it with the other discovery tiles you have collected.

#### Using Sonar

Each submarine can spend **1 movement point** to activate Sonar.

This lets you peek at all tiles within the range determined by your **Sonar** (brown) research track. (Starting range is 4.)

- $\triangleright$  Both of your submarines can use sonar on the same turn.
- $\triangleright$  Sonar reveals tokens across all ocean depth zones.

### **End Game**

The game ends when one of the following happens:

- ➢ All **3 gold Atlantis tiles** (13, 14, 15) have been discovered.
- ➢ At least one tile in each of the **5 Atlantis regions** has been discovered. (see image below)

When this happens, **finish the current round** so that all players have had an equal number of turns.

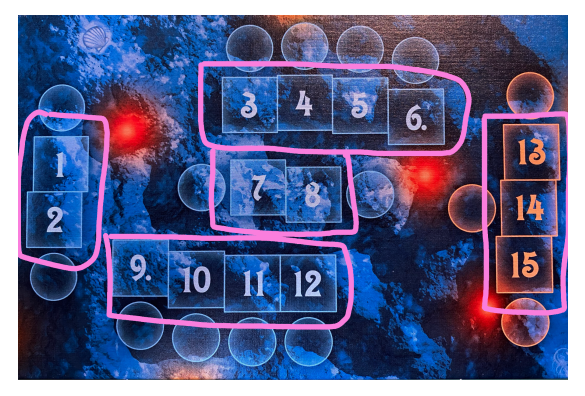

5 regions of the Atlantis board

# **Final Score**

You get Victory Points (VP) for **activating research modules** and **making ocean discoveries**.

If there is a tie in the **final score**, the player with the most Atlantis discoveries wins.

#### Research Points

For each of the **5 research tracks**, gain Victory Points based on the number of modules you have **activated** – even if it was not built by you.

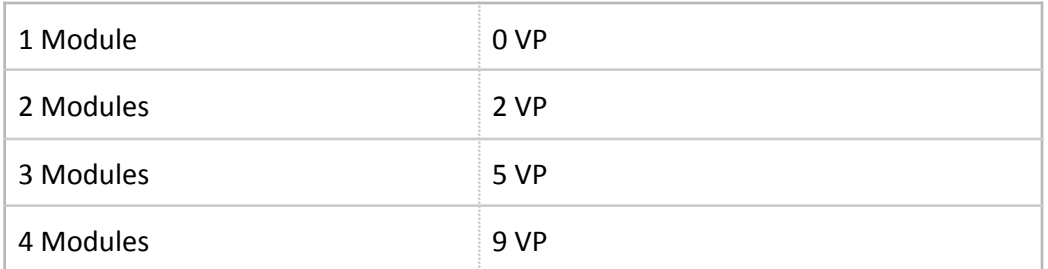

#### Discovery Points

Gain Victory Points for each discovery tile you have collected.

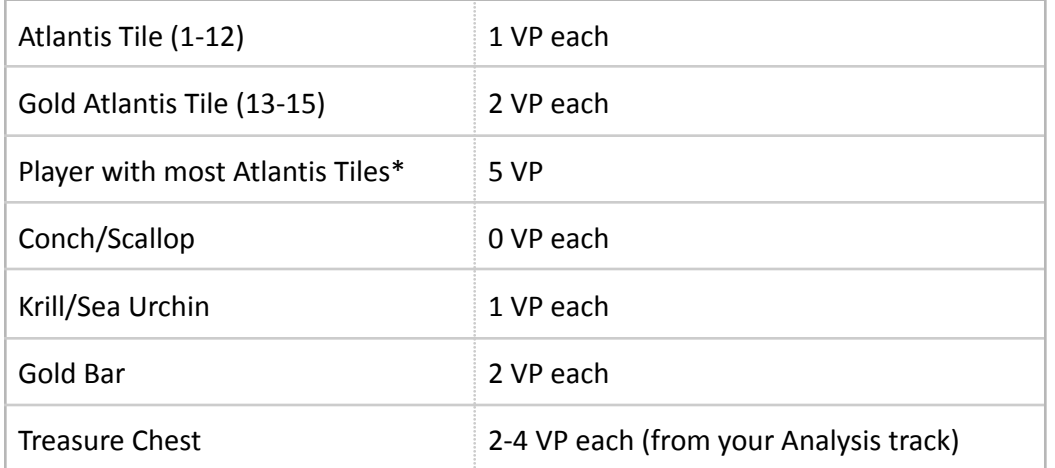

\* If there is a tie, the player with the highest numbered Atantis tile wins.

### **Credits**

This variant was designed by Joe Lesko.

Thanks to Karen Miller for playtesting.

### **Contact**

Let me know what you think!

Email: [joe@joelesko.com](mailto:joe@joelesko.com)

Twitter: @joelesko

Web: [joelesko.com](https://joelesko.com)

# **Version History**

V1.0 – June 6th, 2022 – Released.  $V1.1 -$  June 9th, 2022 – Tweaks to scoring.